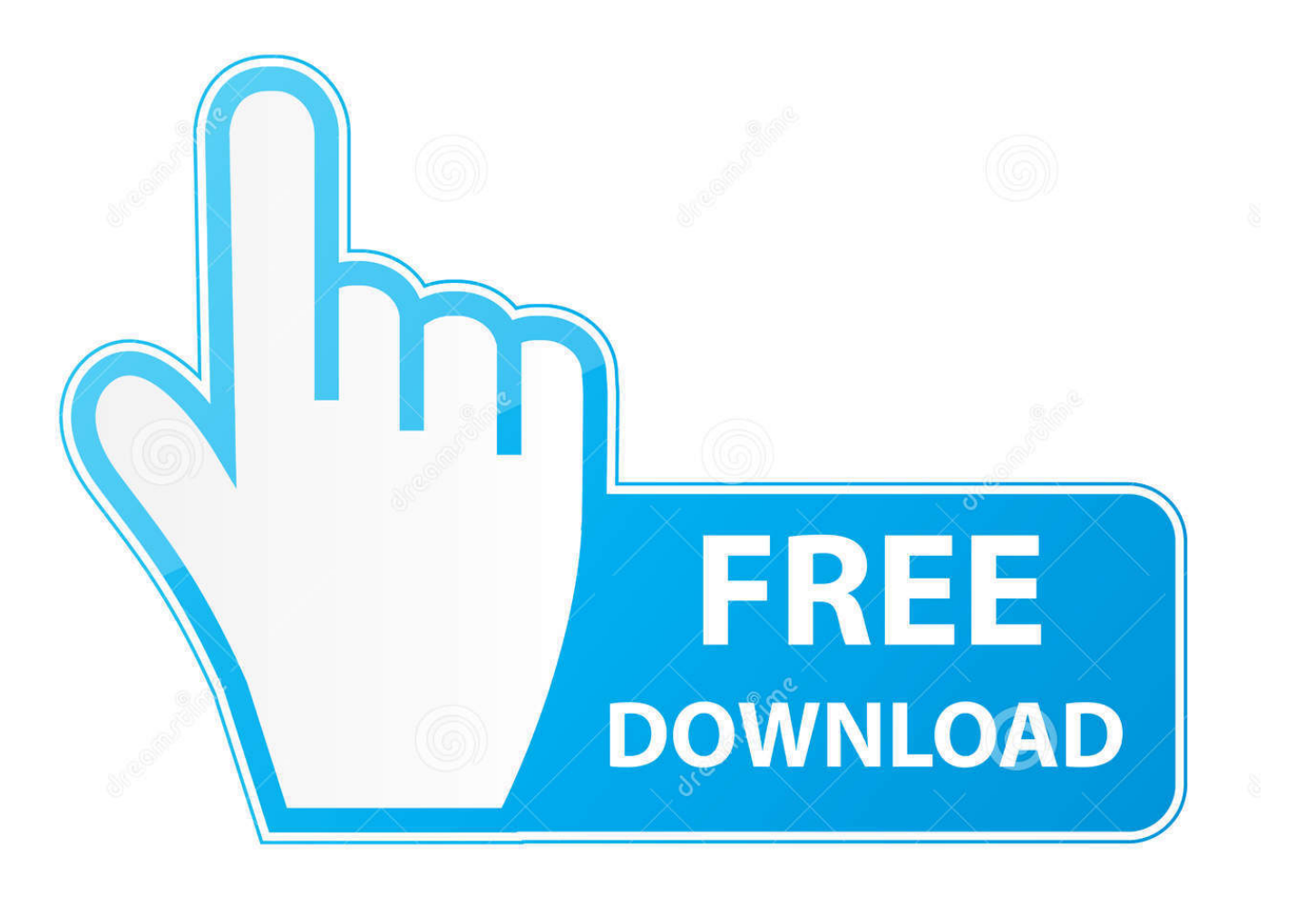

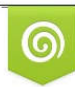

Download from Dreamstime.com reviewing purposes only D 35103813 C Yulia Gapeenko | Dreamstime.com

É

[How To Make Recovery Disk For Mac High Sierra](https://blltly.com/1u28l9)

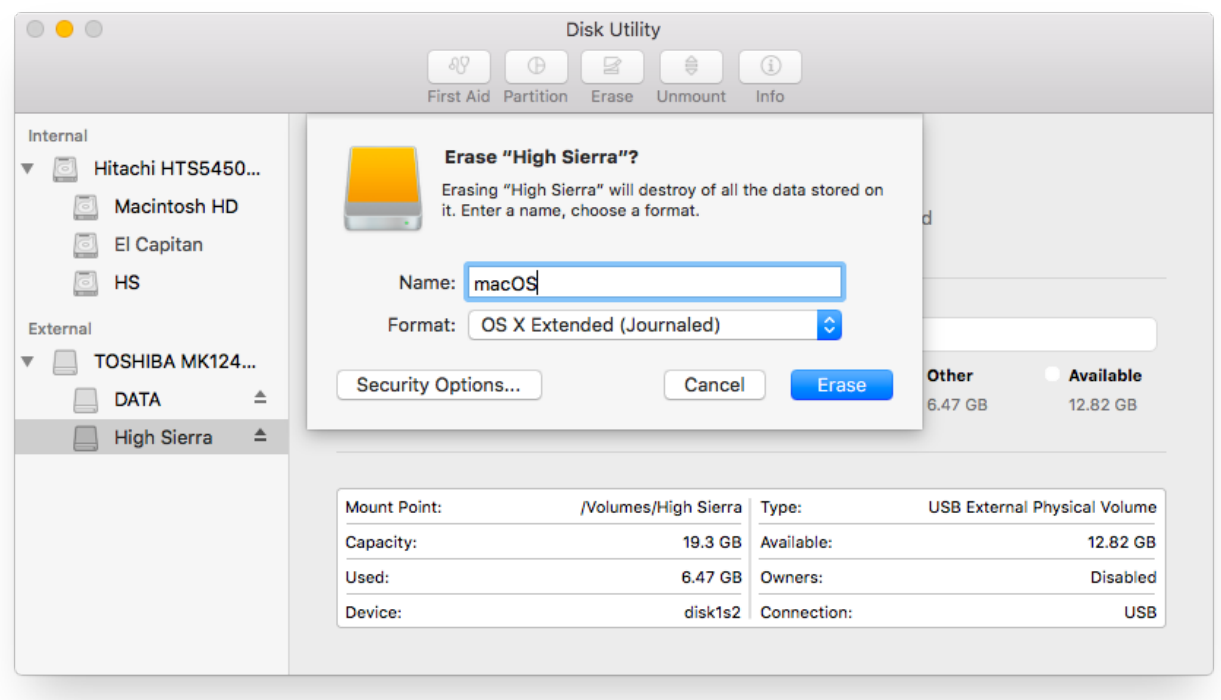

[How To Make Recovery Disk For Mac High Sierra](https://blltly.com/1u28l9)

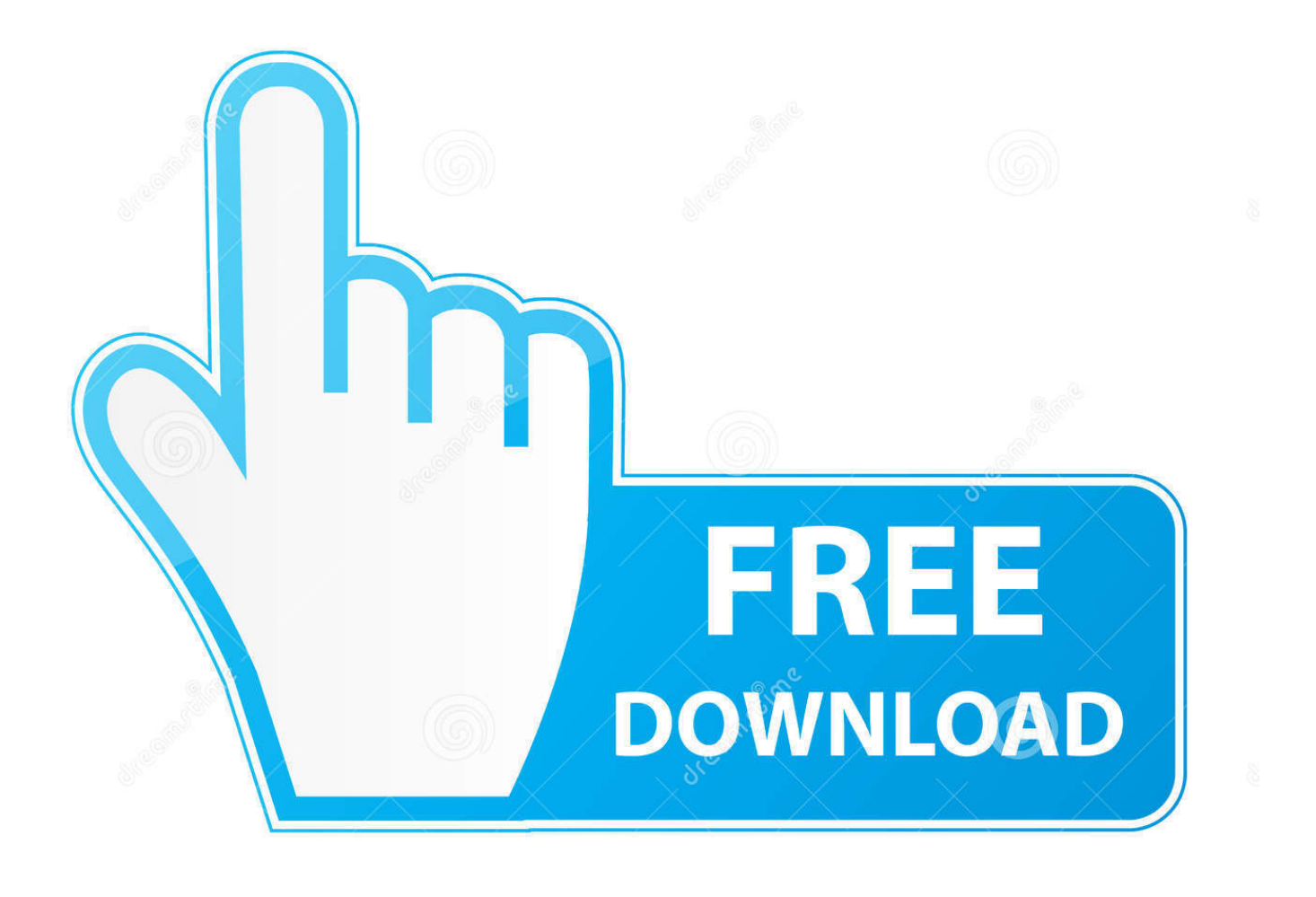

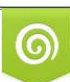

Download from Dreamstime.com or previewing purposes only D 35103813 O Yulia Gapeenko | Dreamstime.com

B

Your data remains but your software and file junk remains as well. Normally when you install a new version of macOS, you just install it over the previous version.. It's quick, easy and means we can be back up and running in no time, with all your apps and data ready to use.

- 1. how to make a recovery disk for mac high sierra
- 2. how to make a recovery usb for mac high sierra
- 3. create recovery disk high sierra

## **how to make a recovery disk for mac high sierra**

how to make a recovery disk for mac high sierra, how do i make a recovery disk for mac, how to make a recovery usb for mac high sierra, how to create a recovery disk mac, create recovery disk high sierra, create recovery disk mac high sierra [beste dll-](https://gcc-compiler-for-mac-os-x-download.simplecast.com/episodes/beste-dll-dateien-fixer-voller-crack-2016-torrent)[Dateien Fixer voller Crack 2016 - torrent](https://gcc-compiler-for-mac-os-x-download.simplecast.com/episodes/beste-dll-dateien-fixer-voller-crack-2016-torrent)

### [Line for blackberry via ota](https://gcc-compiler-for-mac-os-x-download.simplecast.com/episodes/line-for-blackberry-via-ota)

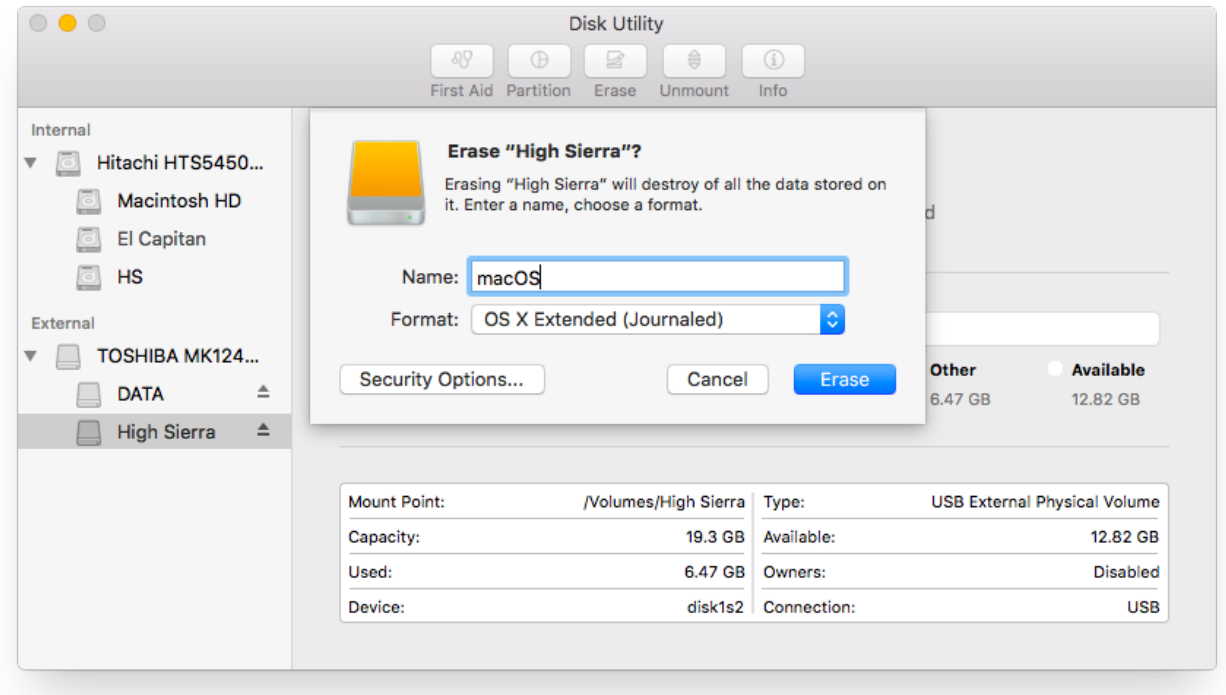

#### [Cat Voice Repeater Software For Pc](https://seesaawiki.jp/unappori/d/Cat Voice Repeater Software For Pc)

## **how to make a recovery usb for mac high sierra**

[warcraft 2 battle net edition download torrent](https://seesaawiki.jp/perbotttexdi/d/__FULL__ Warcraft 2 Battle Net Edition Download Torrent) [Dreamweaver For Mac Free](https://linlithimbcher.substack.com/p/dreamweaver-for-mac-free)

# **create recovery disk high sierra**

[Gratis Film 99 Cahaya Di Langit Eropa Full Movie](https://seesaawiki.jp/birddownnosu/d/Gratis Film 99 Cahaya Di Langit Eropa __TOP__ Full Movie)

ae05505a44 [What Connection Does Mac Excel Use For Querytables](https://gcc-compiler-for-mac-os-x-download.simplecast.com/episodes/what-connection-does-mac-excel-use-for-querytables)

ae05505a44

[download Downlaod Photoscape](https://chestpuconfce.mystrikingly.com/blog/download-downlaod-photoscape)